# **Théorème de Gauss - Stratégie**

# - **Théorème de Gauss**

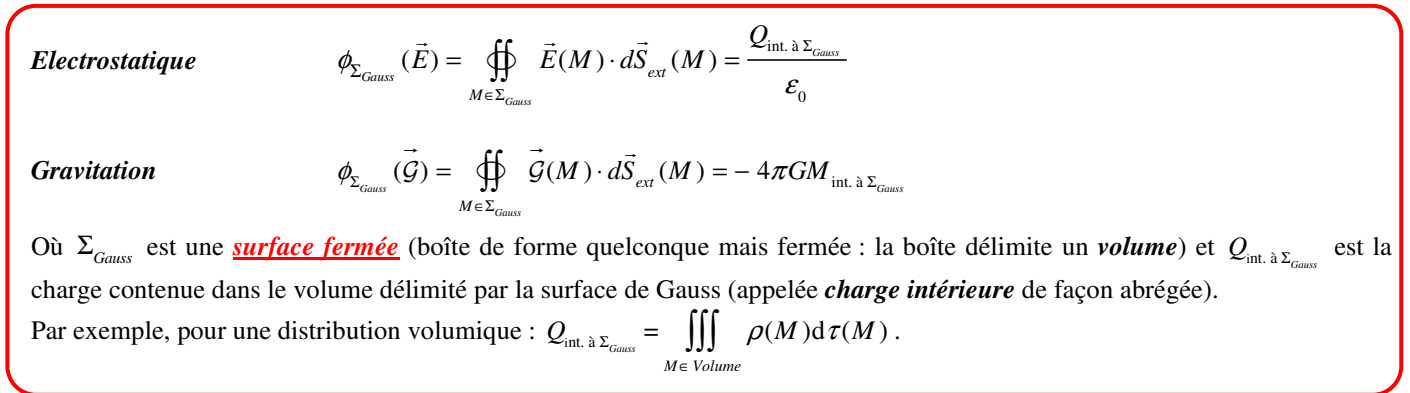

# **Position du problème**

Le théorème de Gauss n'est simple à utiliser qu'à condition de pouvoir *choisir une surface de Gauss* telle que :

 $\checkmark$  les *lignes de champ* soient *tangentes* ou *orthogonales* à la surface de Gauss; le *champ* soit *uniforme par morceaux* sur la surface de Gauss.

Sous ces conditions, le calcul du flux sera possible (et très simple).

Il faut donc être capable de déterminer :

- $\checkmark$  les lignes de champ (i.e. la direction du champ)  $\Rightarrow$  étude des symétries des sources ;
- les *paramètres de position* dont dépend le champ *étude des invariances par rotation et translation*.

Ceci n'est possible que pour des distributions de charges *hautement symétriques* : sphères, fil ou cylindres infinis, plans ou couches infinies, associations de tels éléments éventuellement creusés de cavités (pourvu que suffisamment de symétries soient préservées).

Tous les problèmes envisagés se ramèneront in fine (en invoquant éventuellement le principe de superposition) à l'une des trois situations suivantes :

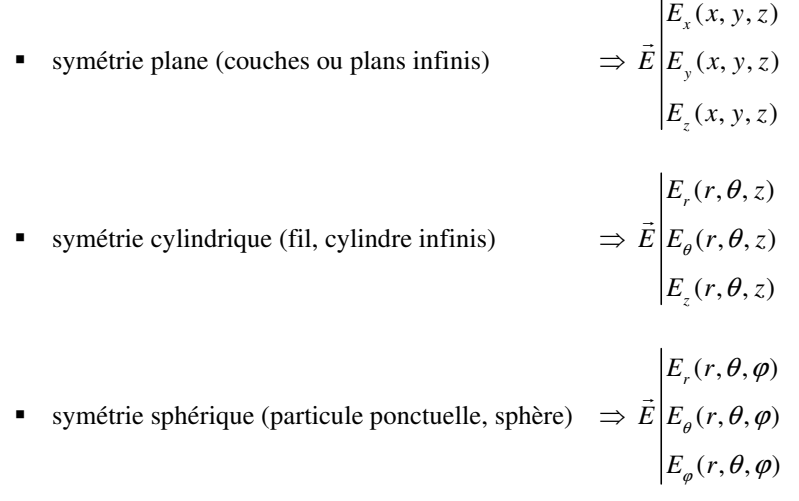

Dans l'immense majorité des cas, l'étude des symétries des sources et des invariances permet d'exprimer le champ *E*  $\overline{a}$ urces et des invariances permet d'exprimer le champ  $E$  selon l'un des trois vecteurs de la base en fonction d'un seul paramètre :  $E(p) = E(p)\vec{e}_w$  où p est un paramètre de position  $(x, y, z, r, \theta)$ ou  $\varphi$ et *<sup>w</sup> e*

l'un des vecteurs de la base choisie.

*Objectif : calculer le champ en tout point de l'espace, dans et hors de la distribution de charges*.

## **1. Choix du repère en fonction des symétries**

#### 2. **Détermination des lignes de champ**  $\Rightarrow$  **direction du champ**

- 2.1. Placer un point M *quelconque* sur le schéma (à l'intérieur ou à l'extérieur de la distribution de charges).
- 2.2. Rechercher les plans de symétrie et d'antisymétrie *passant par M*.
- 2.2. Conclure quant à la direction du champ :  $\vec{E} = E(p_1, p_2, p_3) \vec{e}_w$

#### **3. Recherche des invariances paramètres de position**

- 3.1. Invariance par translation dans la direction d'une dimension infinie, invariance par rotation autour d'une distribution de révolution.
- 3.2. Conclure sous la forme  $\vec{E}(p) = E(p)\vec{e}_w$ où *p* est un paramètre de position  $(x, y, z, r, \theta)$  ou  $\varphi$ ) et  $\vec{e}_w$  l'un des vecteurs de la base choisie.

#### **4. Représenter les lignes de champ Choix de la surface de Gauss fermée (« boîte » de Gauss)**

- 4.1. *Choisir* une surface/boîte de Gauss telle que :
	- $\checkmark$  les lignes de champ soient tangentes ou orthogonales à la surface de Gauss;
	- $\checkmark$  le champ soit uniforme par morceaux sur la surface de Gauss.

# *La surface choisie doit toujours respecter la symétrie du problème*.

4.2. *Dessiner* la surface de Gauss et dessiner en quelques points caractéristiques de cette surface les vecteurs champs  $E(M)$  et les vecteurs surface  $dS(M)$ .

Remarques essentielles :

- $\checkmark$  M devient ici un *point courant de la surface*, autrement dit, dans la suite M est amené à décrire toute la surface.
- Pour des distributions volumiques ou surfaciques, il peut s'avérer nécessaire de distinguer plusieurs cas et donc de dessiner plusieurs surfaces de Gauss correspondant à ces différents cas : *surface de Gauss entièrement à l'intérieur de la distribution ou non*.

## **5. Calcul du flux**

→ Le calcul du flux *ne dépend pas de la position de la surface de Gauss* (entièrement plongée ou non dans la distribution) car sa forme ne change pas.

→ Pour une boîte parallélépipédique ou cylindrique, la surface fermée <sup>Σ</sup>*Gauss doit être décomposée en plusieurs surfaces* S<sup>i</sup> (non fermées), *le flux total* φ *est alors la somme des flux* φ*i à travers les surfaces Si* .

→ Le calcul du flux ne nécessite *jamais* un calcul d'intégrale en raison des étapes 2 et 3 (simple multiplication du champ par une surface).

### **6. Calcul de la charge intérieure à la surface de Gauss**

→ Le calcul de la charge intérieure *Q*int *dépend de la position de la surface de Gauss* (entièrement plongée ou non dans la distribution) car les charges ne sont pas les mêmes dans les deux cas (faire *impérativement deux schémas*).

→ Attention, le calcul est plus ou moins simple suivant que la *distribution est uniforme ou non* (calcul d'intégrale inévitable dans le cas d'une distribution non uniforme, simple multiplication sinon).

## **7. Conclusion**

Conclure *vectoriellement* en distinguant si nécessaire *plusieurs cas*.